$f[x_$  **:**  $= 2^{\wedge} (\sin[x]) - 3^{\wedge} (\cos[x])$ 

 $Plot[f[x], {x, 0, 6Pi}]$ 

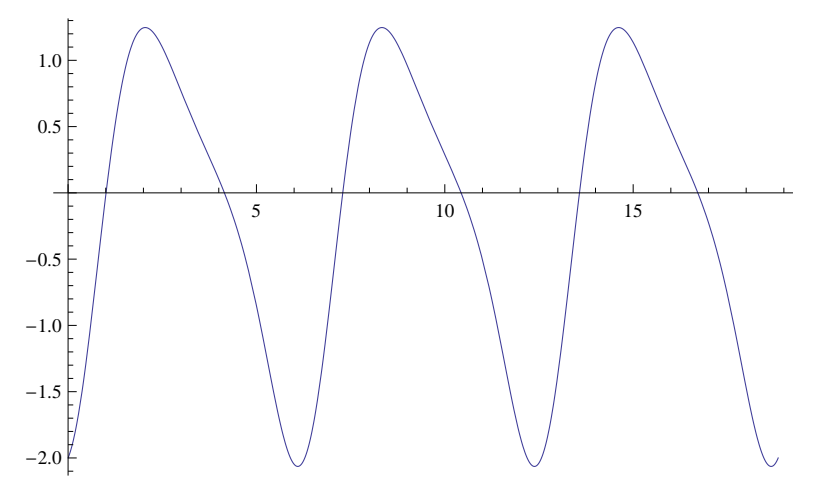

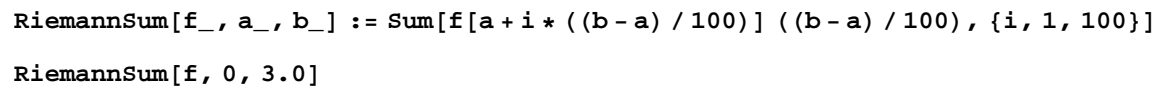

0.768672

```
 := RiemannSum[<b>f</b>, 0.0, <b>x</b>]
```
**F**<sup>[3]</sup>

0.768672

**Plot** $[$ {**f**[**x**], **F**[**x**]}, {**x**, 0, 6 **Pi**}]

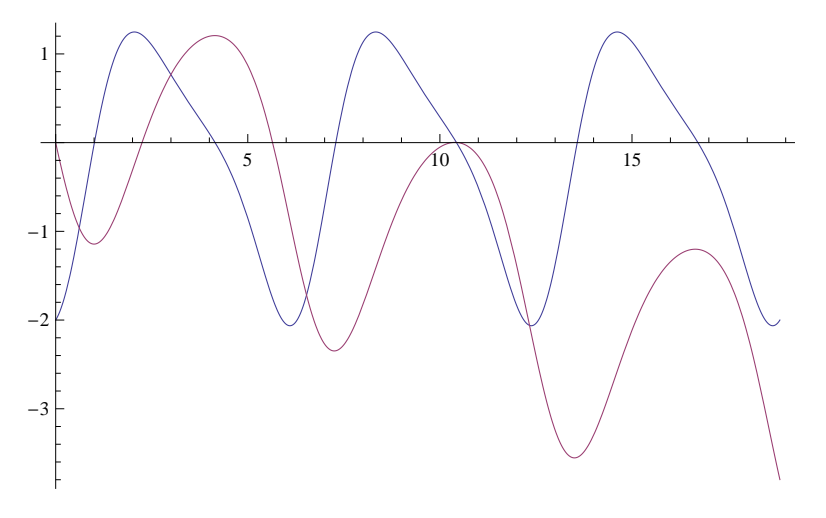